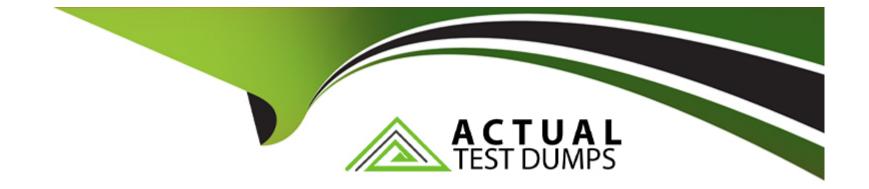

# Free Questions for E\_BW4HANA211 by actualtestdumps

## Shared by Charles on 12-12-2023

For More Free Questions and Preparation Resources

**Check the Links on Last Page** 

#### **Question Type:** MultipleChoice

What do the Remote Conversion approach and the Shell Conversion approach have in common? Note: There are 3 correct answers to this question.

### **Options:**

- A- Both approaches uninstall the unsupported BW Add-ons from the sending BW system as the first activity
- B- Both approaches convert unsupported object types during import into the new SAP BW/4HANA system
- C- Both approaches result in a SAP BW/4HANA system which has a new system ID
- D- Both approaches require the SAP BW/4HANA Starter Add-on to be installed on the sending system
- E- Both approaches are setup by installing required SAP notes via the SAP BW Notes Analyzer

| Answer: |  |  |
|---------|--|--|
| B, C, E |  |  |

## **Question 2**

Which features have been removed from SAP BW/4HANA compared to SAP BW powered by SAP HANA? Note: There are 2 correct answers to this question.

#### **Options:**

A- Analysis Process Designer (TC: RSANWB)

- B- Analysis Authorizations (TC: RSECADMIN)
- C- Customer Exit variable using RSR00001 (TC: CMOD)
- D- Modeling option of secondary indices for DataStore objects (advanced)

#### Answer:

A, C

## **Question 3**

**Question Type:** MultipleChoice

What is a valid data target in an SAPMHANA Analysis Process without using a Data Trasfer Process?

### **Options:**

- A- DataStore object (advanced)
- B- InfoObject with Attributes
- C- SAP HANA Database Table
- **D-** CompositeProvider

### Answer:

### С

## **Question 4**

## **Question Type:** MultipleChoice

What is a valid reason to run the program RODPS\_OS\_EXPOSE?

## **Options:**

- A- To use an SAP ABAP CDS View for ODP
- B- To have an overview of ODP Consumers of a DataSource
- C- To release a costomer developed DataSource for ODP
- D- To investigate extractor logic in an SAP delivered DataSource For ODP

#### **Answer:**

С

## **Question 5**

**Question Type:** MultipleChoice

A customer uses an SAP BW 7.5 system powered by SAP HANA with the SAP BW/4HANA Starter Addon.

The system mode is set to ""B4H mode"". How will the system be affected?

#### **Options:**

A- 3.x Data Flows can still be used if they are registered in the whitelist

- B- Semantically Partitioned Objects (SPOs) can be maintained with the SAP BW/4HANA Modeling U Tools
- C- SAP BW/4HANA Modeling Tools are needed to maintain BW Queries
- D- MultiProviders are automatically converted into CompositeProviders

### Answer:

#### С

## **Question 6**

#### **Question Type:** MultipleChoice

You enable a DataStore object (advanced) for reporting by switching on the ""External SAP HANA view"" flag in the settings.

Which authorizations are used when you consume the generated SAP HANA view directly?

#### **Options:**

A- The generated analytic privileges in SAP HANA

B- The authorizations for the HDI container access in SAP HANA

C- The combination of the generated analytic privileges in SAP HANA and the analysis authorizations in SAP BW/4HANA

D- The analysis authorizations in SAP BW/4HANA

#### **Answer:**

С

## **Question 7**

**Question Type:** MultipleChoice

You use an Open Hub Destination to distribute SAP BW/4HANA data to a table managed by an SAP database.

Which technologies can be used? Note: There are 2 correct answers to this question.

### **Options:**

- A- Operational Data Provisioning (ODP)
- **B-** Database Connection (DBCON)
- C- Smart Data Access (SDA)

| Answer: |  |  |
|---------|--|--|
| C, D    |  |  |

### **Question Type:** MultipleChoice

From an SAP BW/4HANA perspective, what is the difference between SAP HANA Smart Data Access (SDA) and SAP HANA Smart Data Integration (SID)? Note: There are 2 correct answers to this question.

### **Options:**

A- SDI provides options for data replication in real-time, while SDA does NOT provide this capability.

B- SDA is integrates into the SAP HANA Indexserver while you need to setup an additional SAP 1-1 HANA Data Provisioning server for SDI

C- SAP BW/4HANA DataSources of source system type 'SAP HANA' can connect to SDA sources, U but NOT to SDI sources.

D- SAP BW/4HANA Open ODS View can be modelled on SDI sources, but NOT on SDA sources.

### **Question Type:** MultipleChoice

Why do you use the '"Enhanced Master Data Update"" setting in the definition of an InfoObject? Note: there are 2 correct answers to this question.

## **Options:**

A- To enable parallel loading

- B- To enable transitive attributes
- C- To enable delta capability
- D- To enable XXL attributes

### Answer:

A, C

## **Question Type: MultipleChoice**

Which transformation rules do support SAP HANA Runtime? Note: There are 3 correct answers to this question.

### **Options:**

A- ABAP end routine

- B- SQL procedure in an SAP HANA FlowGraph
- C- ABAP Field rountine
- D- SQL script field routine
- E- Lookup from DataStore object (advanced)

### Answer:

A, D, E

## **Question 11**

**Question Type:** MultipleChoice

What is a valid scenario using the External Tier (COLD Store) in the SAP BW/4HANA Data Tiering Optimization (DTO) concept?

#### **Options:**

- A- To move a large amount of historical data needs to be read occasionally in SAP BW Queries
- B- To improve the qery performance of an SAPBW Query for aggregated year-to-date values
- C- To reduce the TCO bases on the implementation of the Active/ Non-Active Data Concept
- D- To create an offline archive for transactional data to ensure legal requirements are fulfilled

## Answer:

А

## **To Get Premium Files for E\_BW4HANA211 Visit**

https://www.p2pexams.com/products/e\_bw4hana211

## **For More Free Questions Visit**

https://www.p2pexams.com/sap/pdf/e-bw4hana211

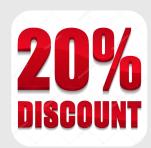